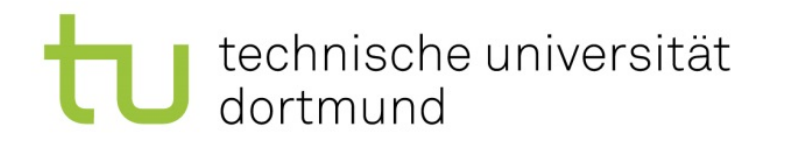

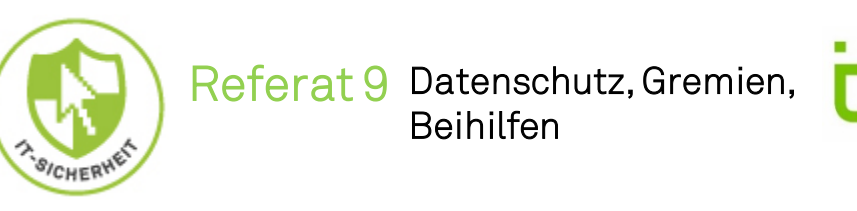

it & medien

# Security Awareness – Tipps und Tricks rund um Phishing und Co.

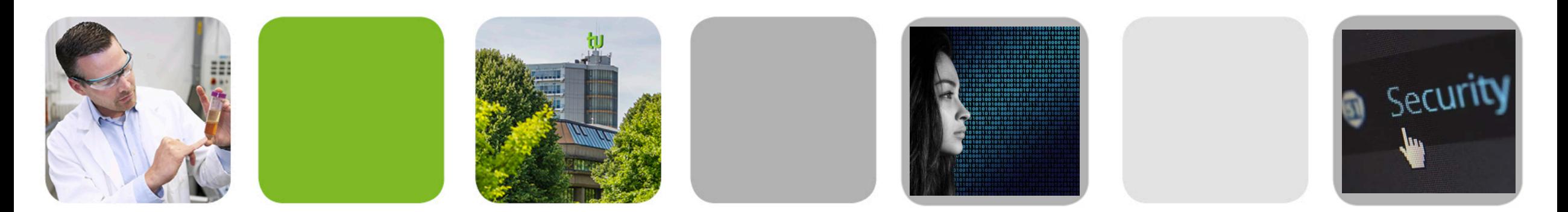

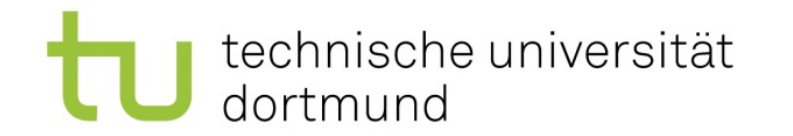

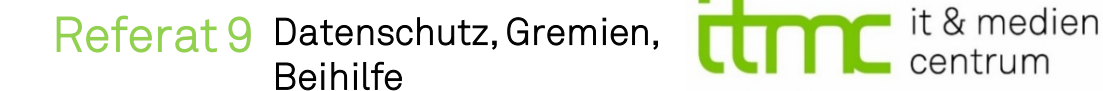

### Was ist Social Engineering?

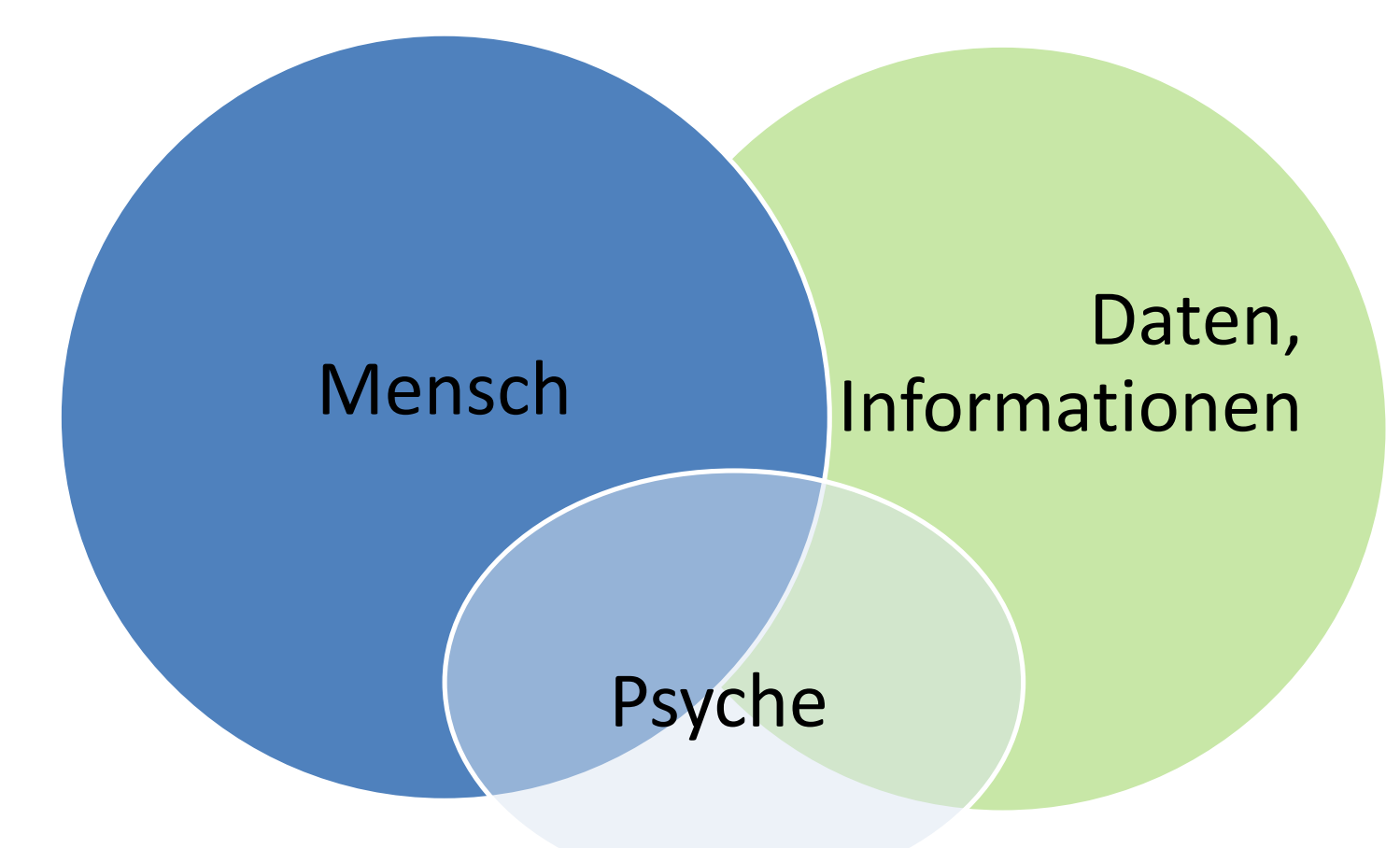

Social Engineering ist der Oberbegriff für eine Vielzahl von Methoden, die von Cyberkriminellen eingesetzt werden, um mit Hilfe von psychologischen Faktoren das Opfer zu manipulieren.

Ziel ist dabei, den Mensch als Einfallstor für den Angriff zu nutzen und ihn zu einer bestimmten Handlung (z. B. sensible Daten preisgeben, maliziösen Links folgen usw.) zu animieren.

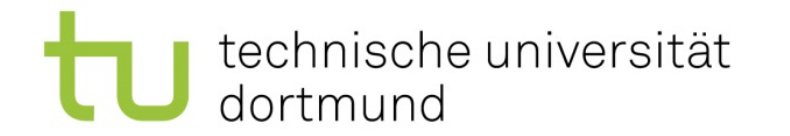

it & medien<br>Leentrum Referat 9 Datenschutz, Gremien, Beihilfe

### Warum?

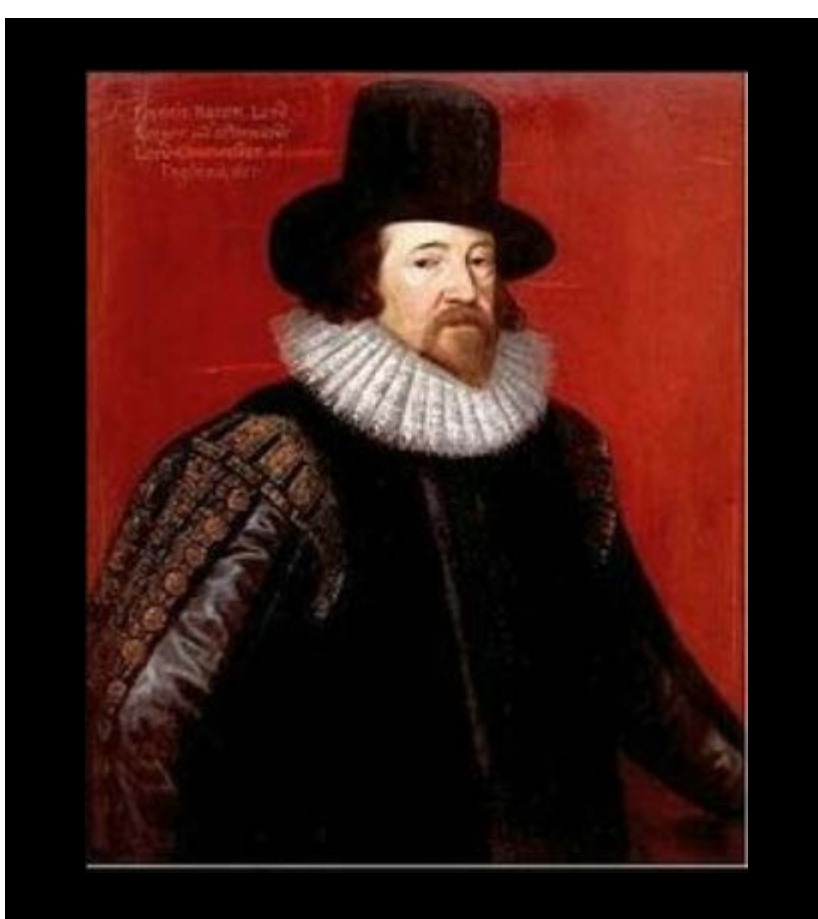

"Denn Wissen selbst ist Macht"

(Francis Bacon 1561 - 1626)

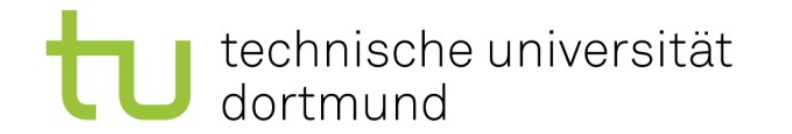

### Ziele des SE

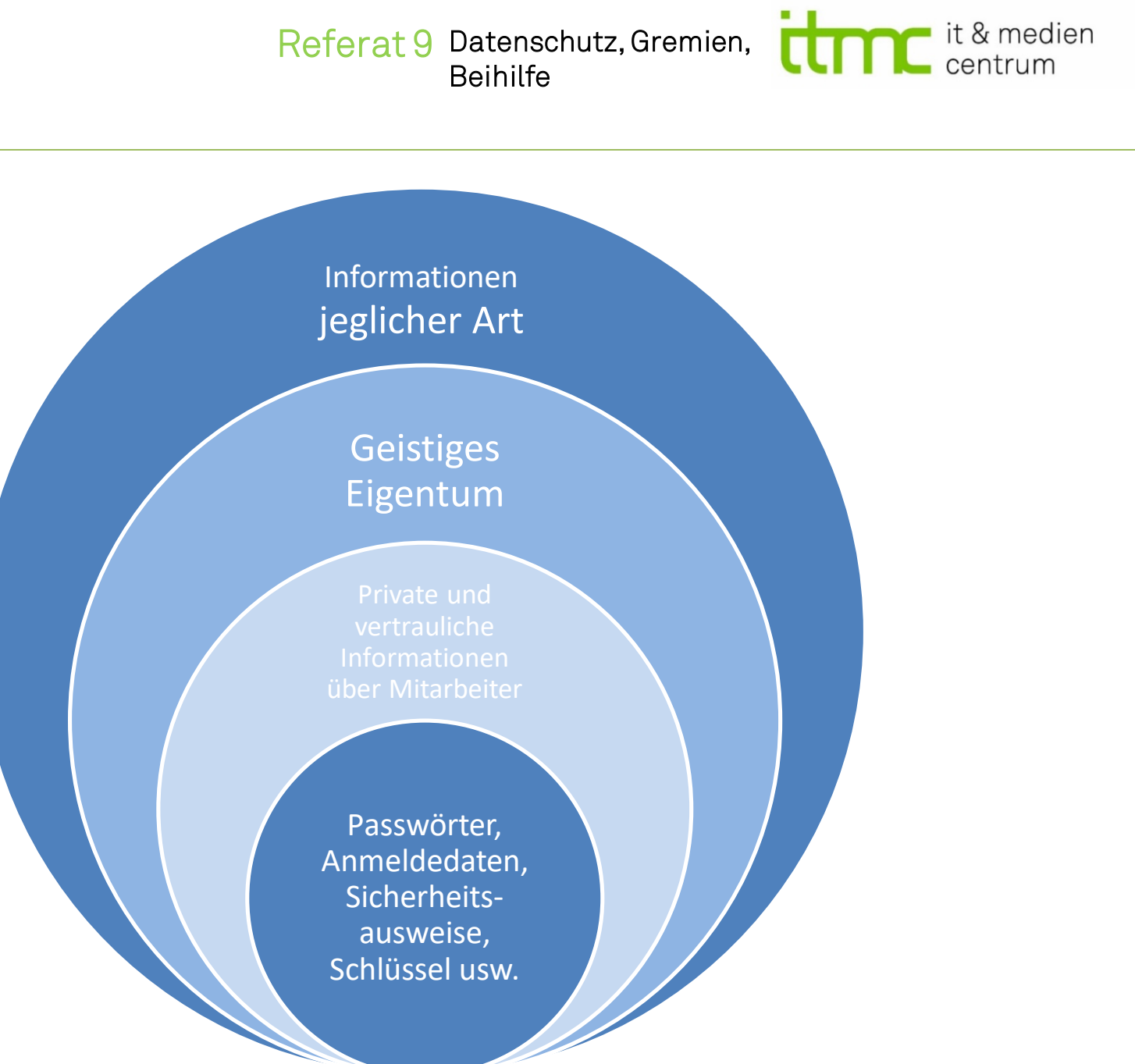

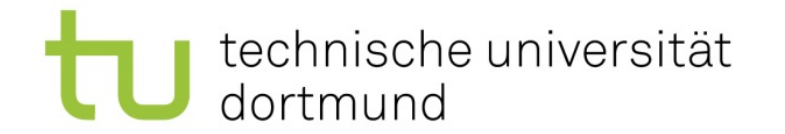

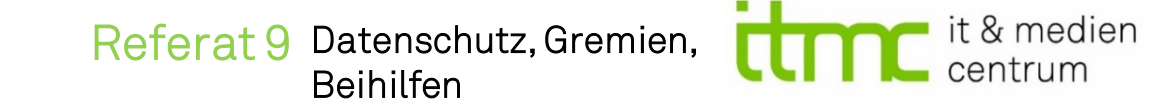

# Spearing

### " Ich habe aber nichts zu verbergen"

Sie sind das Hauptziel des Angriffs.

*o d e r*

Sie fungieren als Transportmittel bzw. Einfallstor.

 $\alpha$ 

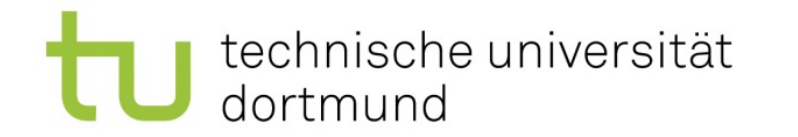

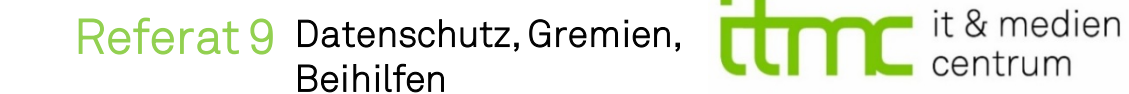

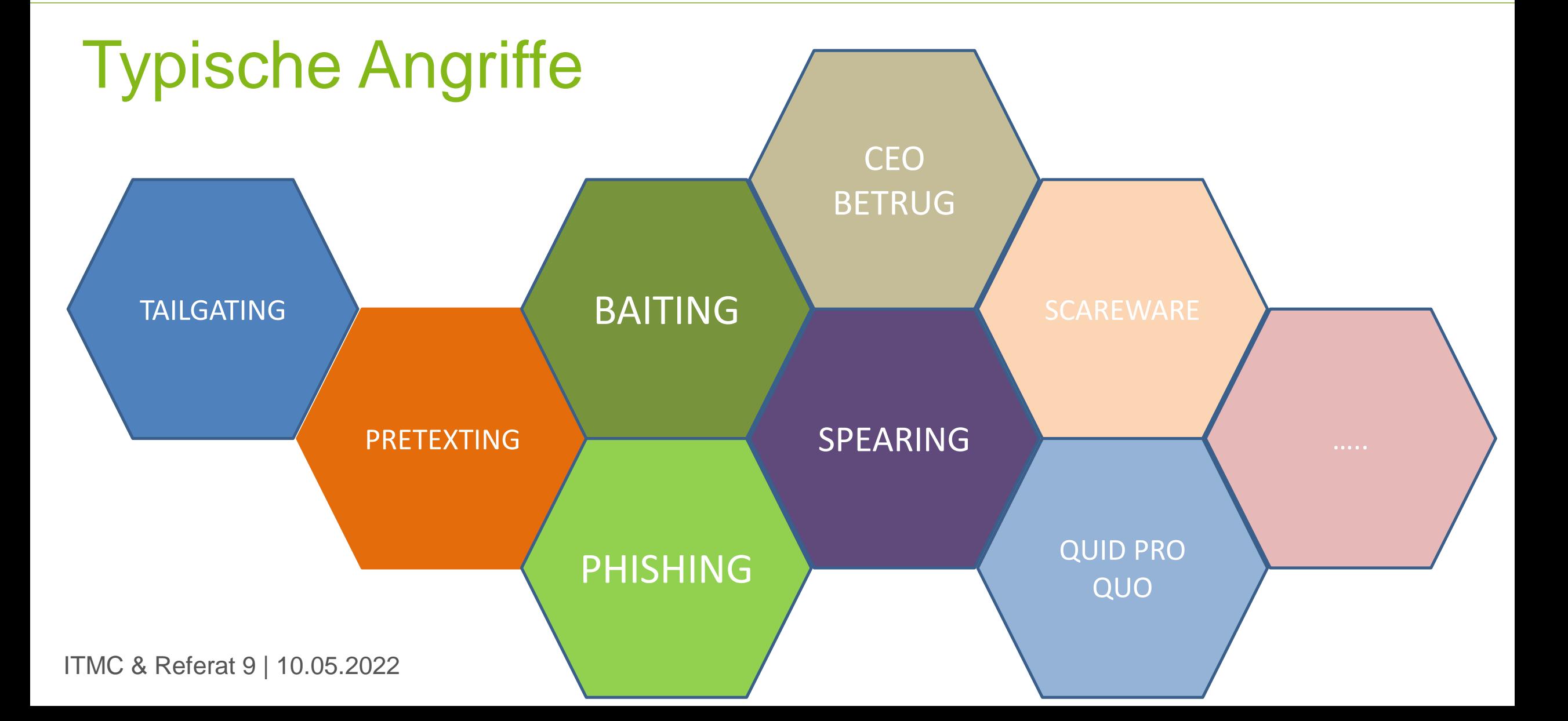

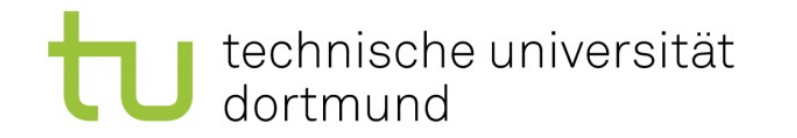

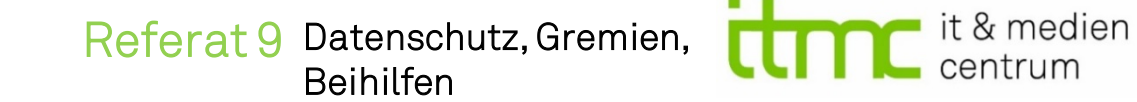

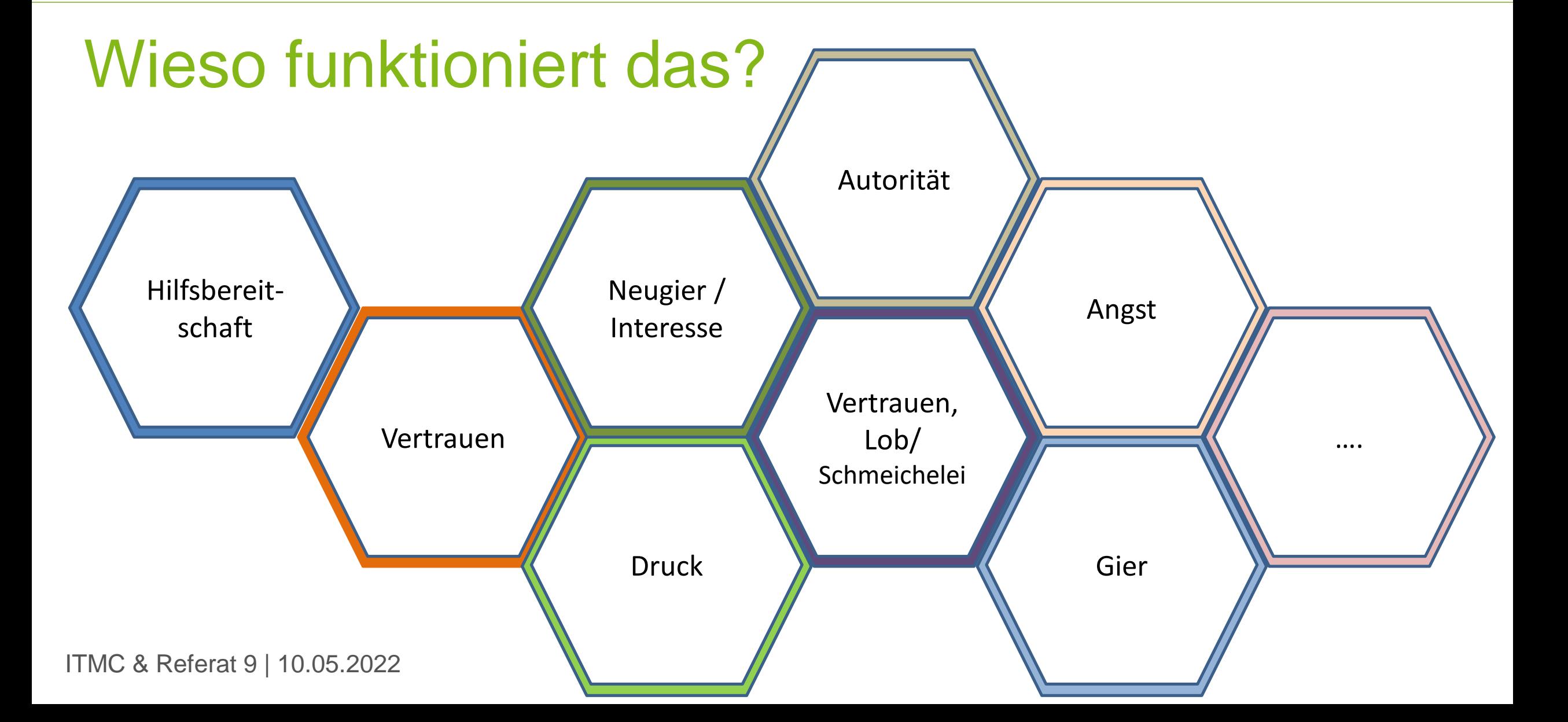

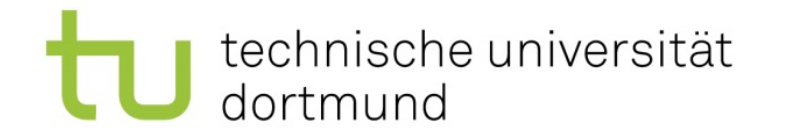

t & medien Referat 9 Datenschutz, Gremien, Beihilfen

## Cyber-Killchain

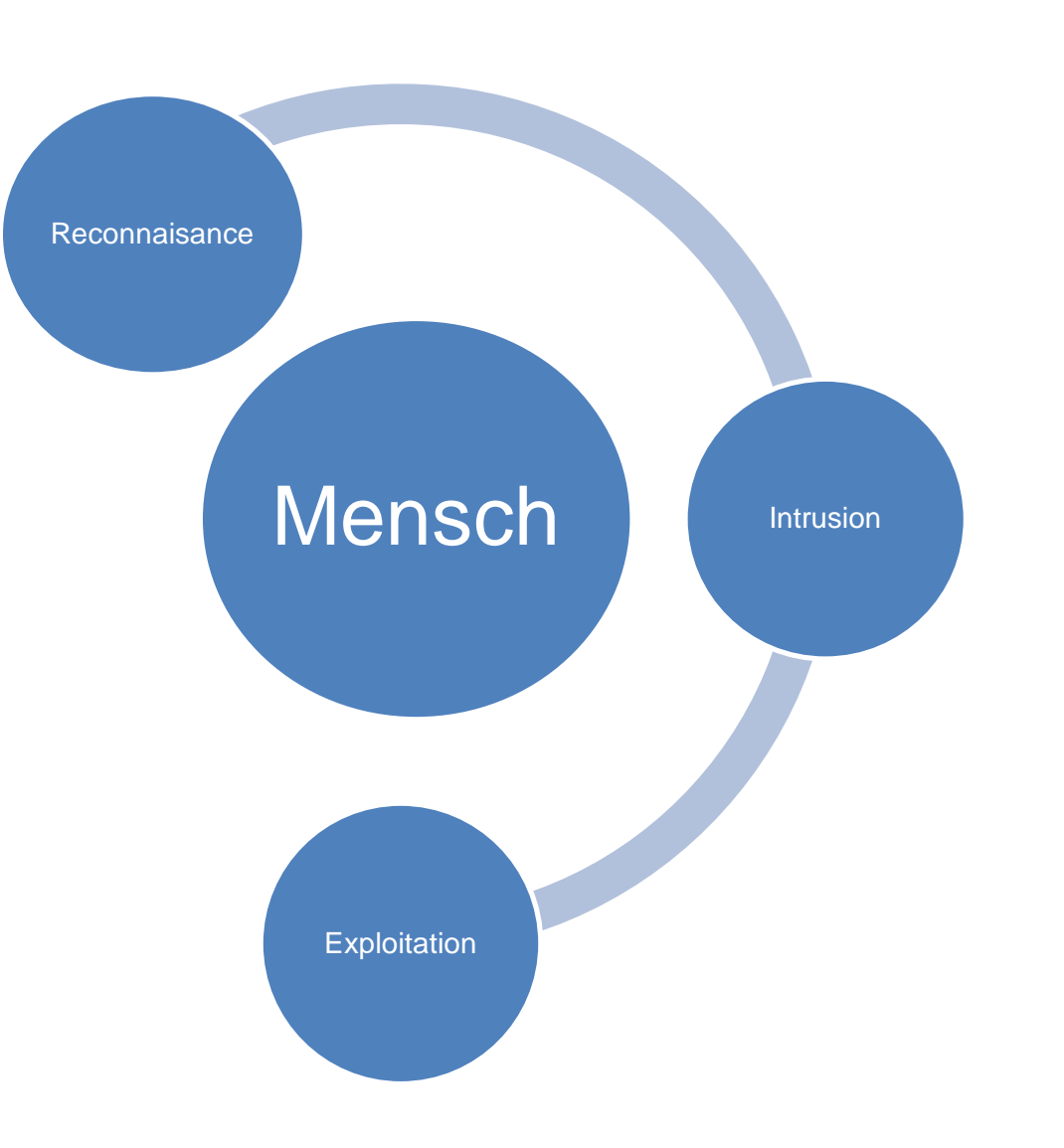

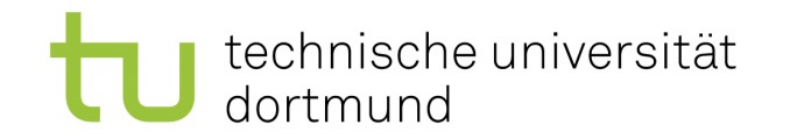

Referat 9 Datenschutz, Gremien, Beihilfe

# Aktuelle Phishing Vorkommnisse an der TU

- Mails im Zusammenhang mit Postfächern
- Zahlungsanweisungen im Namen von Vorgesetzten
- Bewerbungen mit Schadsoftware im Anhang
- Mails mit Schadsoftware im Anhang, die reale Mails zitieren (aus gehackten Mailkonten)

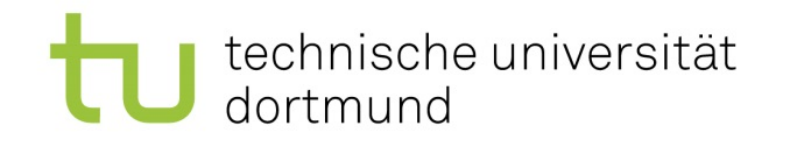

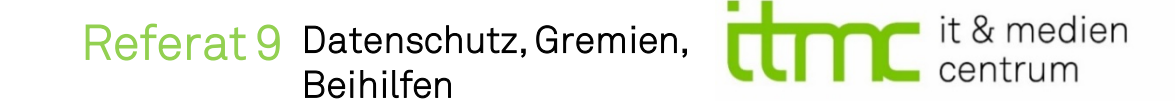

## Erkennungsmerkmale

- Verweis auf Zeitdruck, Gewinne, Autoritäten
- Fehlerhaftes Deutsch oder Grammatik
- Ungewöhnliche Absender-Angaben oder Signatur
- Externer Link (evtl. verschleiert) oder (aktiver) Anhang

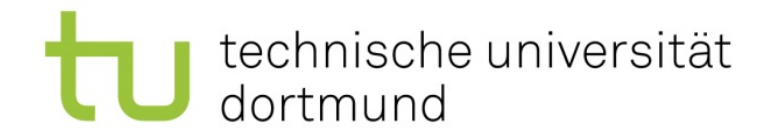

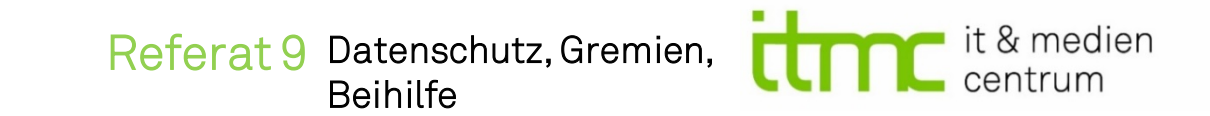

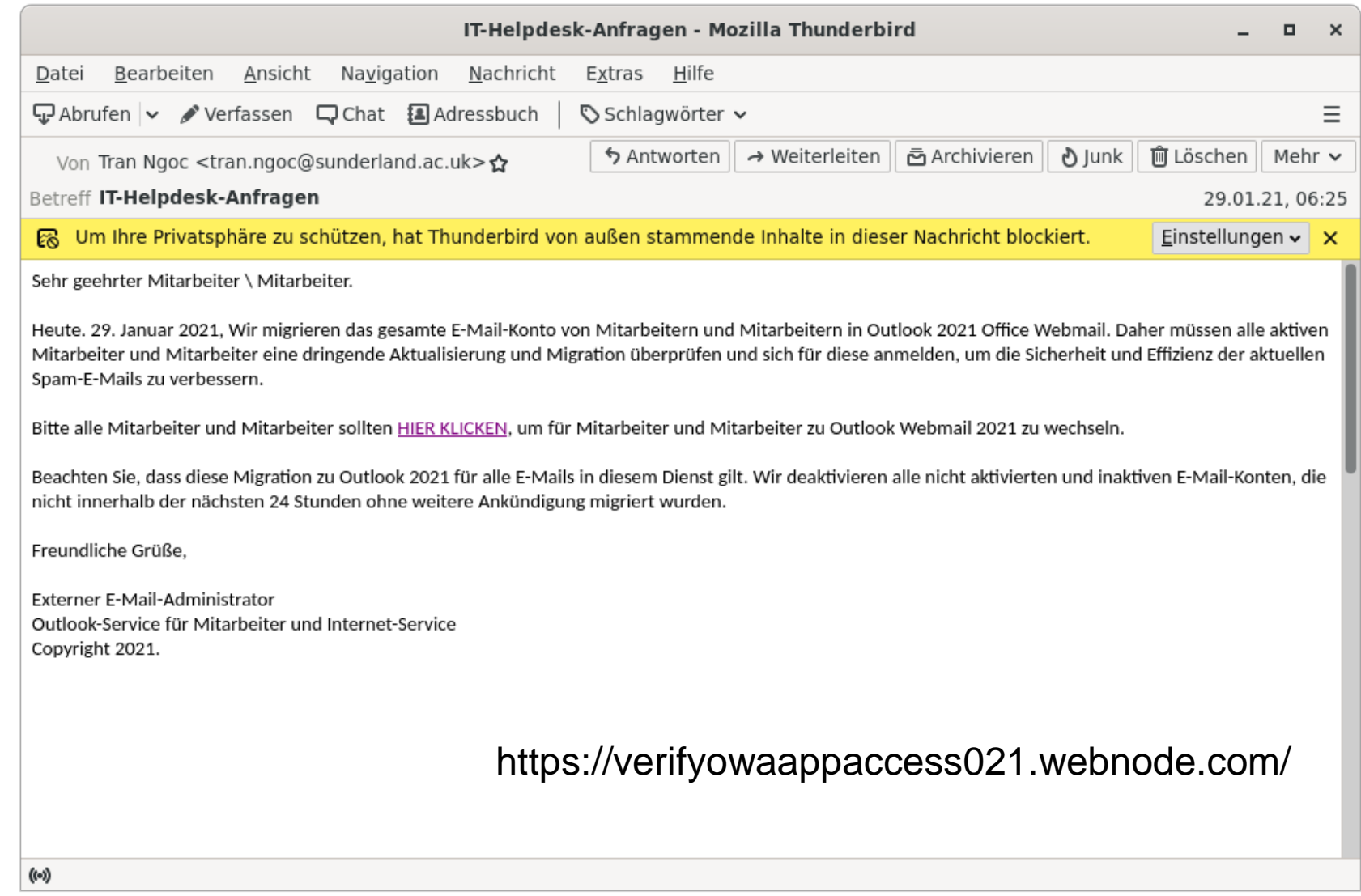

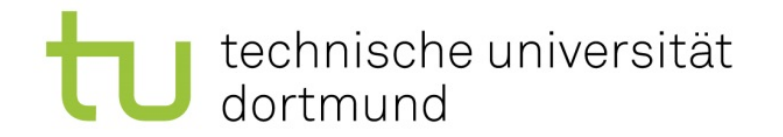

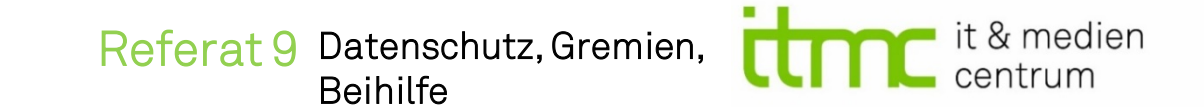

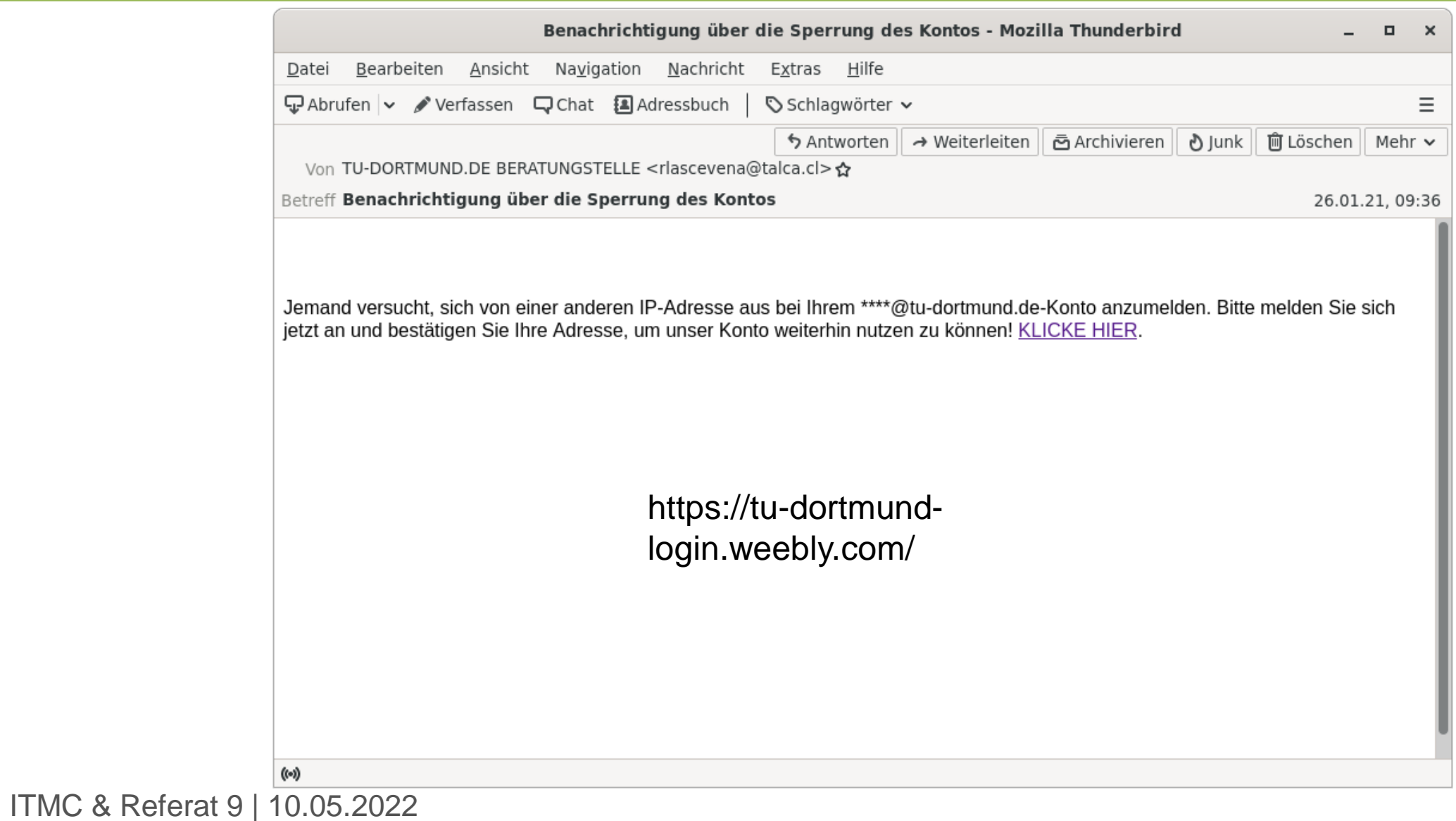

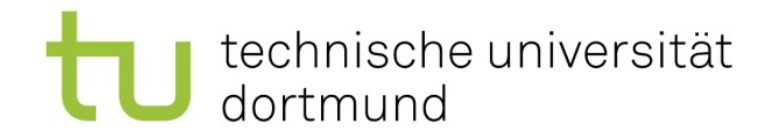

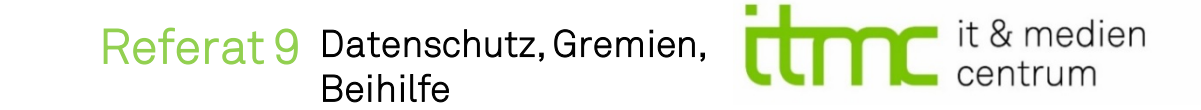

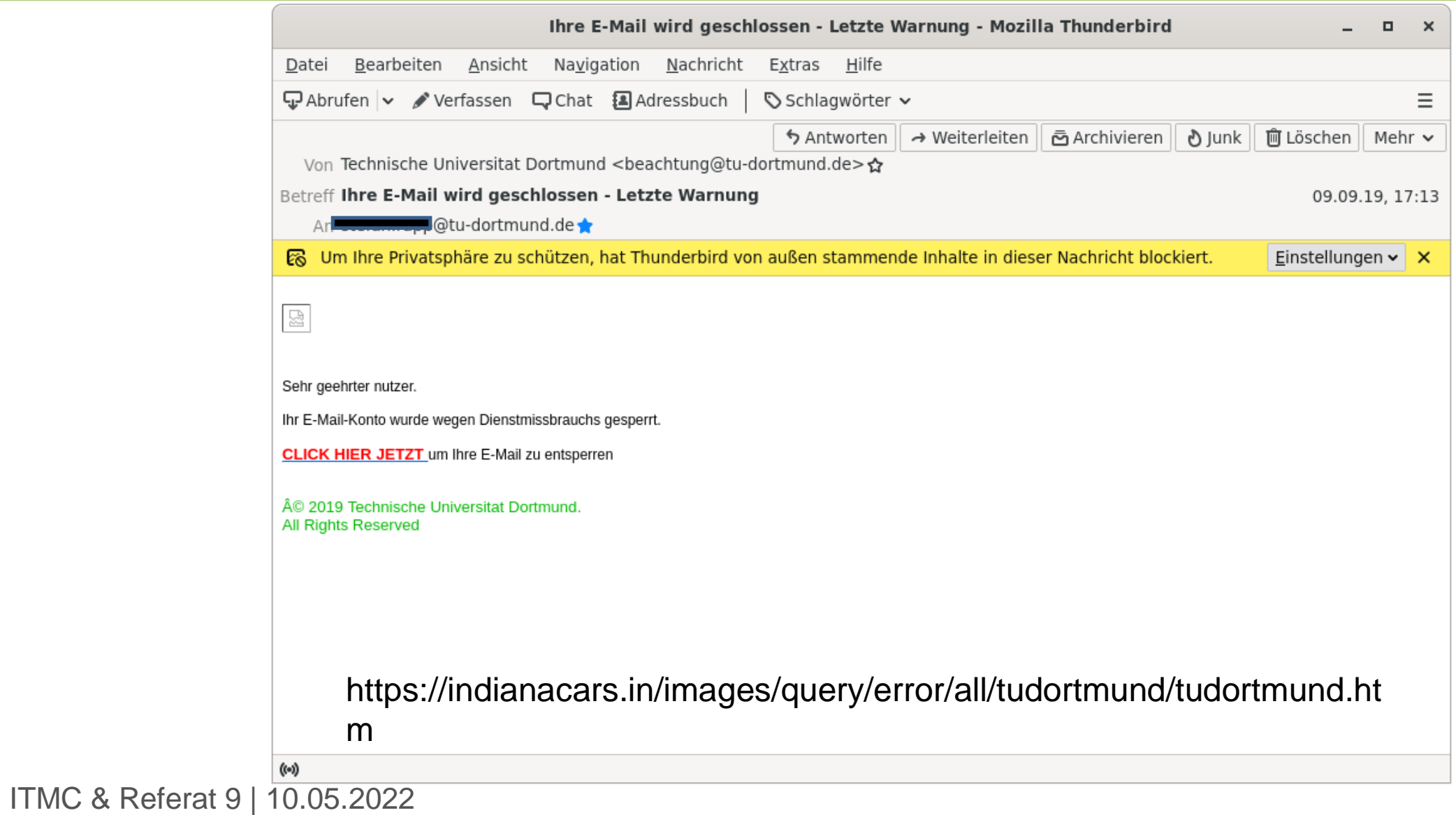

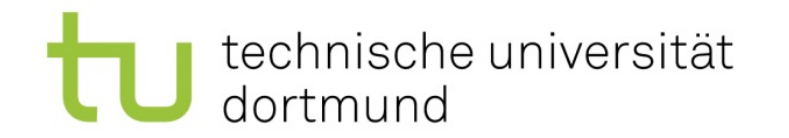

Referat 9 Datenschutz, Gremien, Beihilfen

it & medien

# Was hilft gegen Social Engineering?

#### Sicherheitsbewusstsein

- Permanenter Prozess und kein einmaliges Doing
- Lassen Sie Ihren Arbeitsplatz nicht unbeaufsichtigt
- Gesunde Skepsis gegenüber fremden **Dritten**
- Niemals dem Aufruf zur Übermittlung von persönlichen Daten folgen (PIN, Passwörter) folgen
- Seien Sie sparsam mit Auskünften

#### **Wissen**

- Nutzen Sie unsere Informationsangebote zu unterschiedlichen
- Informieren Sie sich über aktuelle Bedrohungen an der TU (https://itmc.tudortmund.de/das[itmc/meldungen-und](https://itmc.tu-dortmund.de/das-itmc/meldungen-und-stoerungen/)stoerungen/)

#### Verifizieren

- Prüfen Sie stets die Identität des Bittstellers (Rufidentifikation, Rückruf, über KollegInnen)
- Keine sensiblen Informationen an Personen weitergeben, die nicht als berechtigt verifiziert wurde.

Technik (z. B. Digitale Signaturen, Bildschirmsperre uvm.)

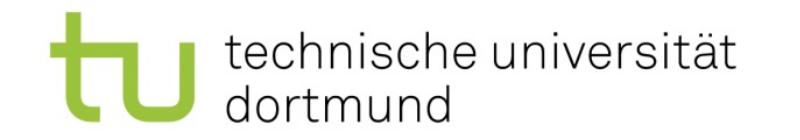

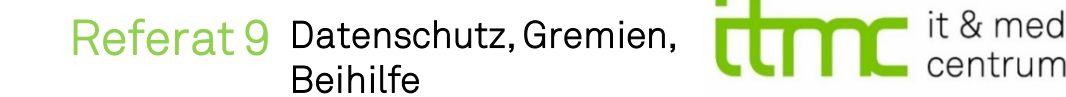

# Schnell-Check bei E-Mail-Eingang

- Kennen Sie den Absender?
- Erwarten Sie ein Dokument vom Absender?
- Weblink (URL!) plausibel?
- Klingt die Email plausibel? (Inhalt, Betreff)
- Absendermailadresse plausibel?

Wenn Sie alle Fragen nicht bejahen können, öffnen Sie keine Anhänge oder folgen Sie keinen Download-Links

Befolgen Sie unsere Top Ten [Tipps \(unter https://service.tu-dortmund.de/group/intra/was-ist](https://service.tu-dortmund.de/group/intra/was-ist-phishing-)phishing-)

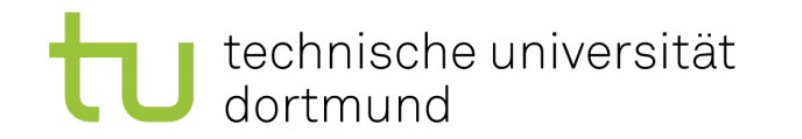

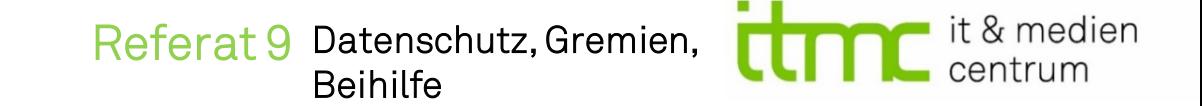

### Empfohlene Vorgehensweise

Emails mit TU-Bezug im Anhang weiterleiten an:

- service.itmc@tu-dortmund.de
- [alarm.sic@tu-dortmund.de](mailto:alarm.sic@tu-dortmund.de)

Melden Sie unerwünschte Mails wie Spam oder Phishing über das **Plug-In für Outlook** an unseren E-Mail Appliance. Weitere Infos unter: <https://service.tu-dortmund.de/group/intra/spam-filterung>

Hilfe bei Verdacht auf eine Kompromittierung:

• Trennen Sie den potentiell infizierten Rechner vom Netzwerk - Kontaktieren Sie uns unter [alarm.sic@tu-dortmund.de](mailto:alarm.sic@tu-dortmund.de) für die weiteren Schritte.

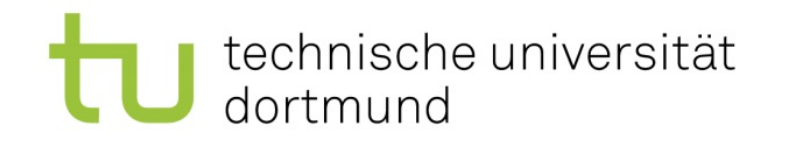

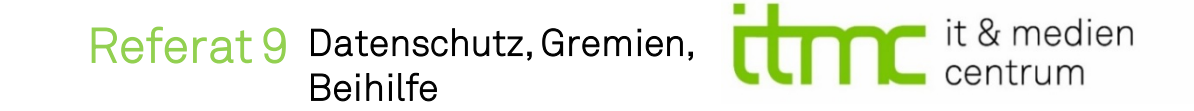

# Digital signieren

- In Mailprogrammen über S/MIME (integriert) oder PGP (Plugin) verfügbar
- Persönliches Zertifikat als Voraussetzung
	- − z.B. über Unicard mit Chipkartenleser
	- − https://service.tu-dortmund.de/group/intra/nutzung-derzertifikate

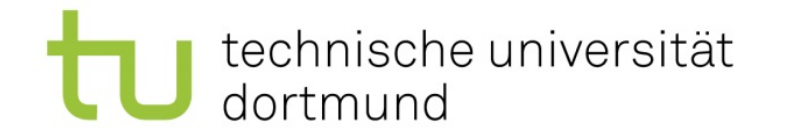

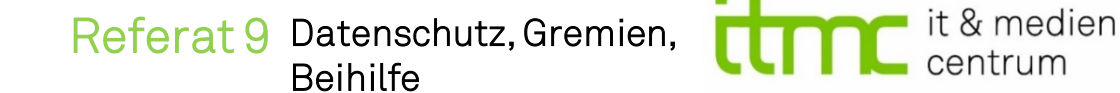

### Je länger, desto besser!

#### **TIME IT TAKES A HACKER TO BRUTE FORCE YOUR PASSWORD IN 2022**

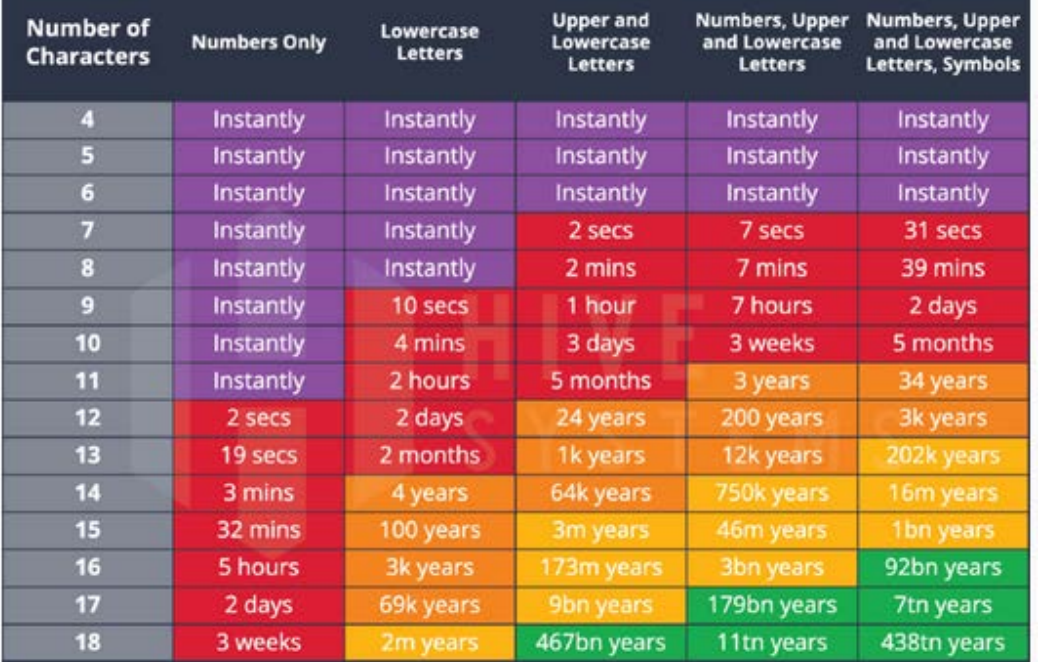

[\(siehe unter https://www.hivesystems.io/blog/are-your-passwords-in-the](https://www.hivesystems.io/blog/are-your-passwords-in-the-green?utm_source=tabletext)green?utm\_source=tabletext, abgerufen am 03.05.2022)

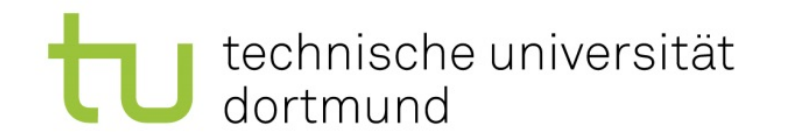

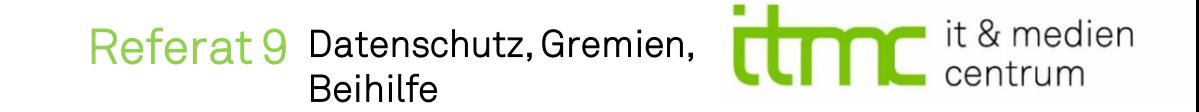

### Starke Passwörter

- Möglichst lang und schwer zu erraten, d.h. mindestens 8, besser 12 Zeichen
- Keine Wörter aus dem Wörterbuch
- Mindestens aus einem Klein-,Großbuchstaben, einer Ziffer, einem Sonderzeichen
- Möglichst unterschiedliche Passwörter für mehrere Dienste
- Nicht automatisch speichern. Passwortsafes mit einem Masterkey-Passwort bieten Hilfe.
- Bei Verdacht auf Identitätsdiebstahl Passwörter umgehend ändern

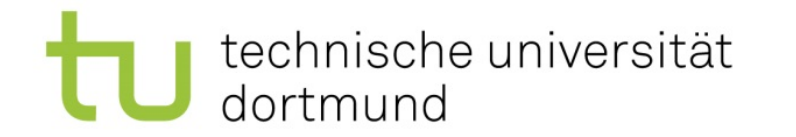

Referat 9 Datenschutz, Gremien, Beihilfe

# Hilfreiche Links zur Prüfung von Passwörtern

- Überprüfung, ob Mailadresse mit Passwort evtl. in Datenbanken auftaucht
	- <https://haveibeenpwned.com/>
	- − [https://leakchecker.uni-bonn.de](https://leakchecker.uni-bonn.de/)

Wie stark ist mein Passwort?

− <https://nordpass.com/secure-password/>

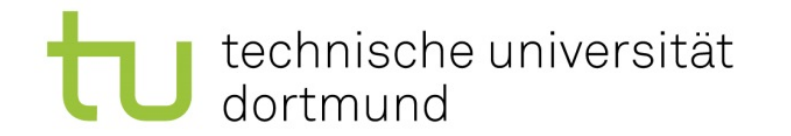

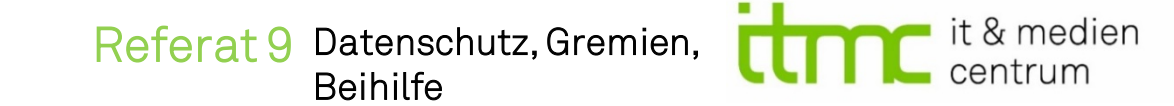

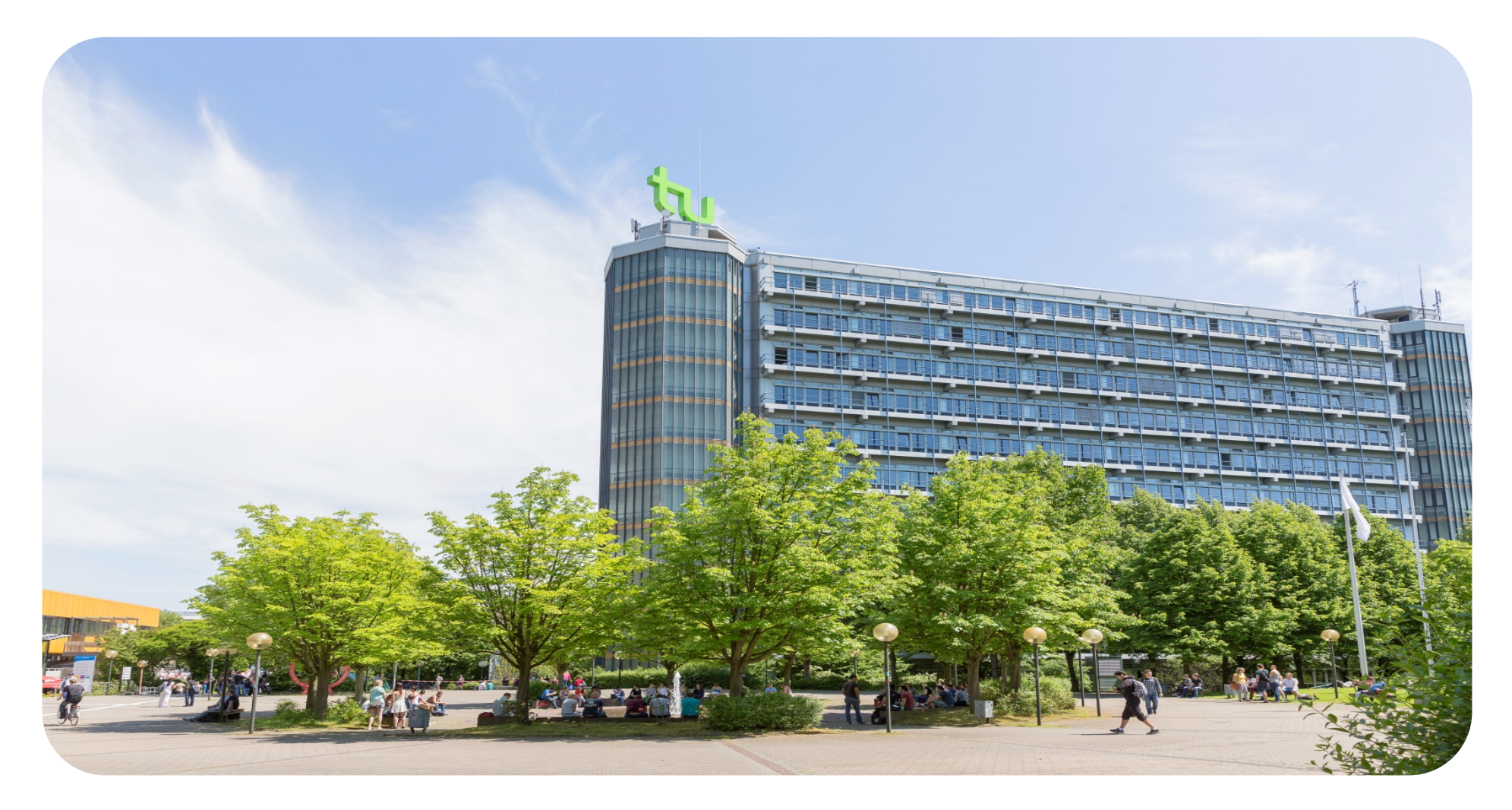

www.tu-dortmund.de